#### **COCHET**  $\blacktriangle$ D  $\equiv$ S E W

#### Welcome to 2023 Performance

Barton Robinson, CTO Velocity Software, Inc. Barton@velocitySoftware.com

Copyright © 2020 Velocity Software, Inc. All Rights Reserved. Other products and company names mentioned herein may be trademarks of their respective owners.

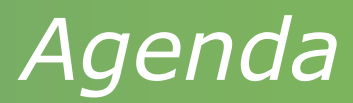

Velocity Software covid highlight

- Metal to cloud in 2 days Tuning Guide online Architectural flexibility Operational enhancements zVPS Version 5
- zOSMON: z/OS SMF
- Secure Container

**Sessions** 

- Processor management
- Understanding SMT
- FlowChart Performance Analysis

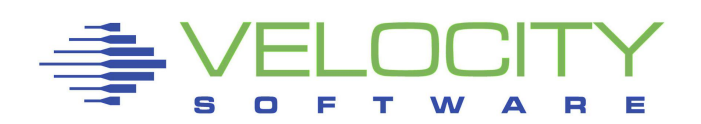

# *Velocity Software Upgrades Datacenter*

### **New Z15 T02**

- **Moved data center (2,000 miles)**
- **ESP for T02+**
- **Metal to Cloud in 2 days http://velocitysoftware.com/MetaltoCloud**
- Two (8 hour) days after IBM code 20, PaaS cloud was ready:
- Four member SSI z/VM cluster operational
- RACF, TCPIP operational
- zVPS Installed and operational
- zPRO Installed and operational, with zDIRECT
- Installed Linux
- Cloned Linux 155 times in 20 minutes
- Cloned 50 2G servers in 3 minutes

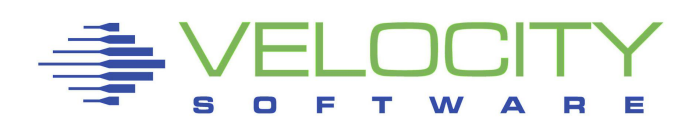

### *The Tuning Guide (2022)*

#### Velocity Software's Tuning Guide "VelocitySoftware.com/customer"

#### **Tuning Topics Table of Contents**

- **Performance Tuning and Analysis**
	- **[z/VM Performance](https://velocitysoftware.com/customer/tunguide/index.html#perfvm1)**
	- **[Linux Performance](https://velocitysoftware.com/customer/tunguide/index.html#perflx1)**
	- **[z/VSE Performance](https://velocitysoftware.com/customer/tunguide/index.html#perfvs1)**
	- **[z/OS Performance](https://velocitysoftware.com/customer/tunguide/index.html#perfos1)**
	- **[CICS Performance](https://velocitysoftware.com/customer/tunguide/index.html#perfci1)**
- **Chargeback / Accounting**
	- **[z/VM Performance Chargeback](https://velocitysoftware.com/customer/tunguide/index.html#perfchargevm)**
	- **[Linux Performance Chargeback](https://velocitysoftware.com/customer/tunguide/index.html#perfchargelx)**
	- **[z/VSE Performance Chargeback](https://velocitysoftware.com/customer/tunguide/index.html#perfchargevs)**
	- **[z/OS Performance Chargeback](https://velocitysoftware.com/customer/tunguide/index.html#perfchargeos)**
	- **[CICS Performance Chargeback](https://velocitysoftware.com/customer/tunguide/index.html#perfchargeci)**

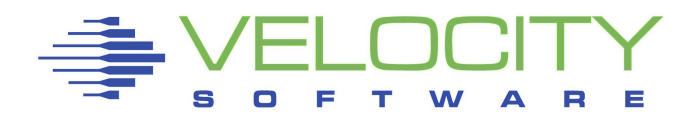

# *zVPS Infrastructure for 30+ years*

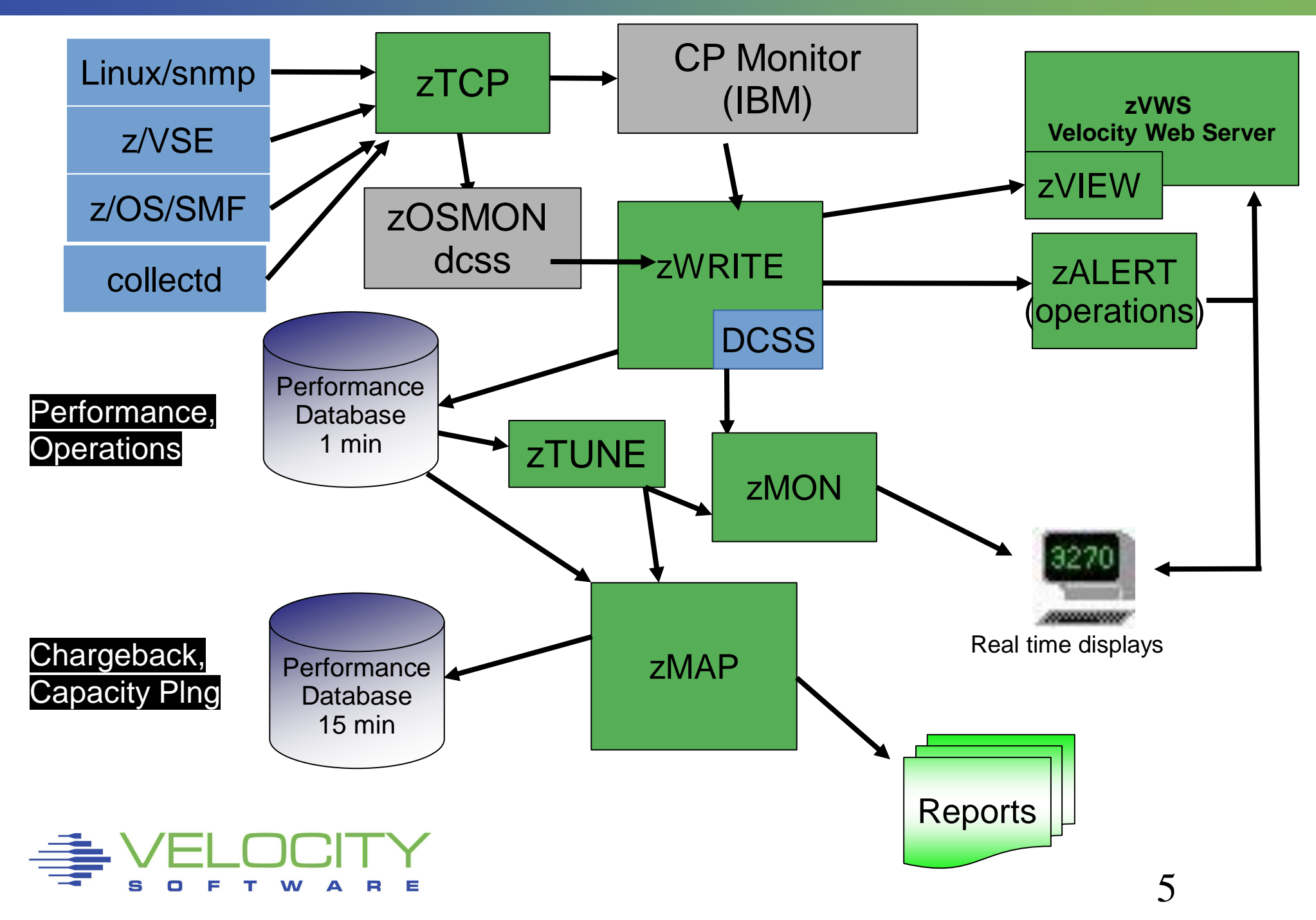

## *zVPS Expansions*

#### Expanded data collector

- IBM Software Secure Container (SSC)
- z/OS SMF Records
- VSE CICS

Expanded Applications

- Splunk support
- DOCKER
- MongoDB
- PostGres (open software version)

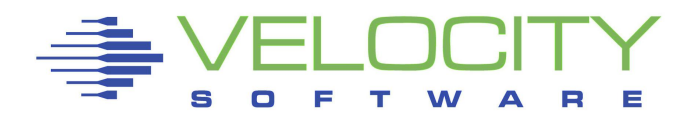

Raw data support (4 hours rolling data)

- (IBMers Not allowed to read zVPS reports)
- Validate APARs installed (updated)
- Dynamic user class / node class modifications
	- zPORTAL in use
- Add SIIS, RNI (John Burg's calculations) to MFC reports
	- VSE/TCPIP issues
- User pools managing using groups of users Snmpv3 for alerts
	- sha/md5 authorization,
	- des/aes encryption

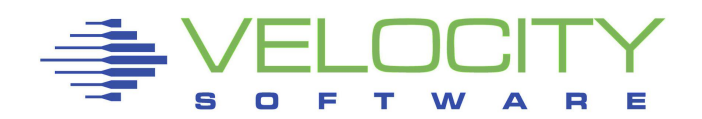

### *zVPS Version 5*

### The value of architecture is extensibility with ease zVPS Version 5

- Operational Enhancements
- $Z/VM$  7.1,  $z15$
- zVM 7.2 / 7.3 z16
- Linux applications
- Linux support
- zOSMON: z/OS SMF
- VSEMON: DMF (CICS)
- Secure Container

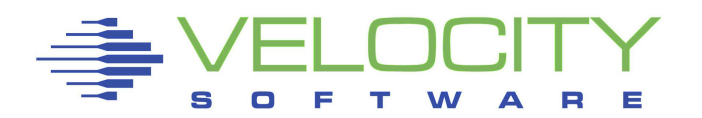

# *….z/VM monitor support*

### z/VM 7.1

- EAV Seek support (32 bit seek address)
- FCP/EDEV fields
- z/15 support (internal cpu numbering changed!)
- $\cdot$  > 100 cpus
- LPAR Pools (ESALPARP)
- Expose settings (polarization, parking, etc)

### z/VM 7.2

• zone (AZN: 1.36,3.25) support

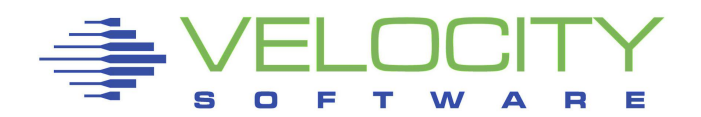

### *….z/VM monitor support*

### z/VM 7.1 LPAR POOLs

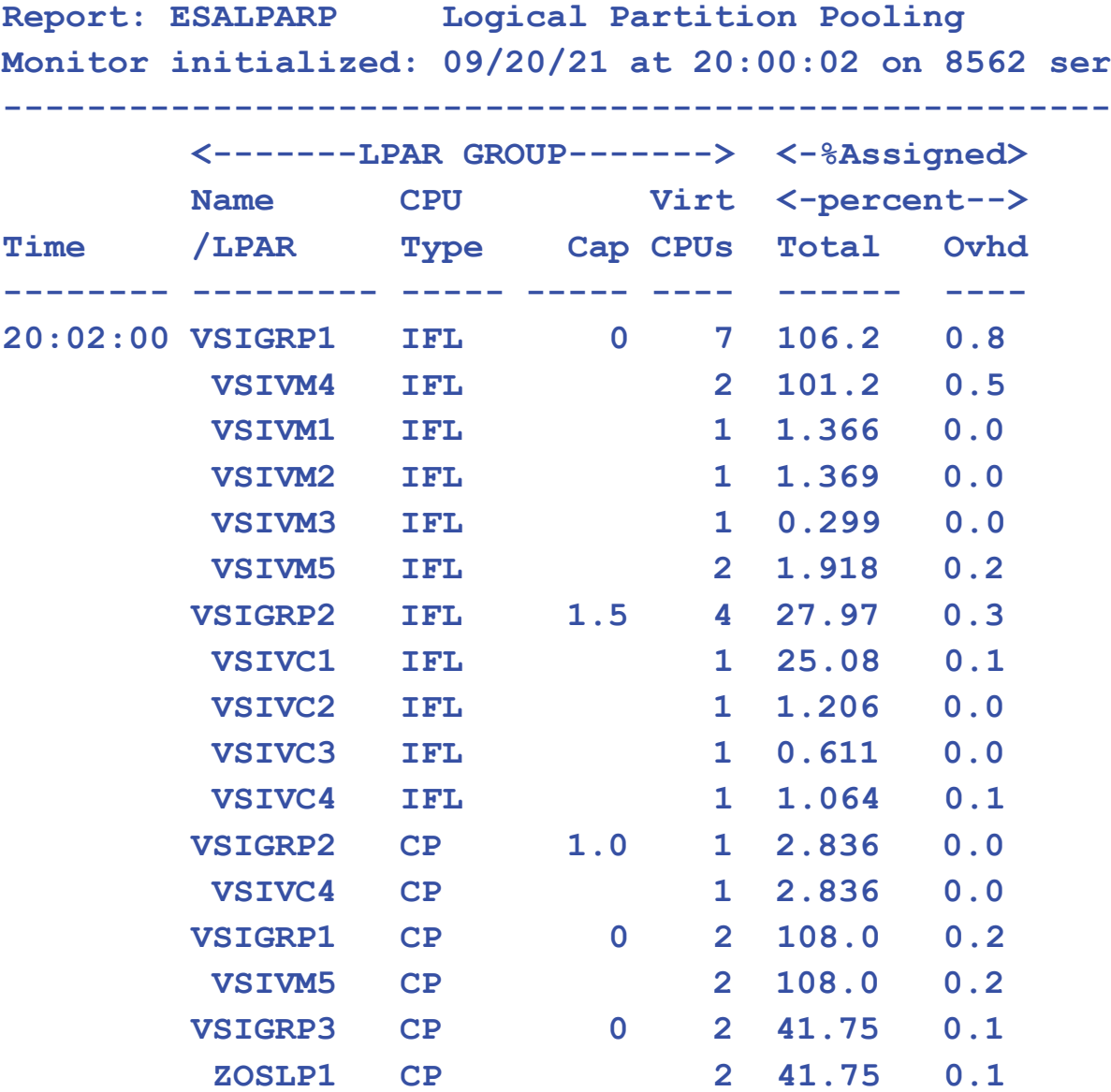

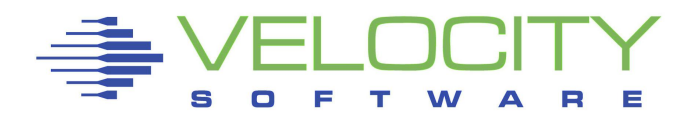

# *….z/VM monitor support*

#### z/VM 7.1

Parking controls exposed (ESAHDR)

SET SRM UNPARKING large | medium | small

- Keep more unparked
- SET SRM TYPE IFL high | medium | low | none
	- Be aggressive about using more engines

**Horizontal/Vertical Scheduling Configuration IFL CPUs UNPARKING set to LARGE EXCESSuse medium Confidence Percent 95% Algorithm 02 Confidence 90% Algorithm 01 Max parked CPUs 80 Fudge CPU Factor (SRM CPUPAD) 1.000 Horizontal capacity 1.000** 

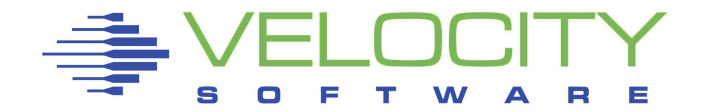

# *VSEMON: VSE support*

### TCPIP stack support

- BSI maps to standard snmp metrics
- CSI not standard snmp. New reports, ESACSI1 / 2

### CICS DMF support (no charge feature for VSE)

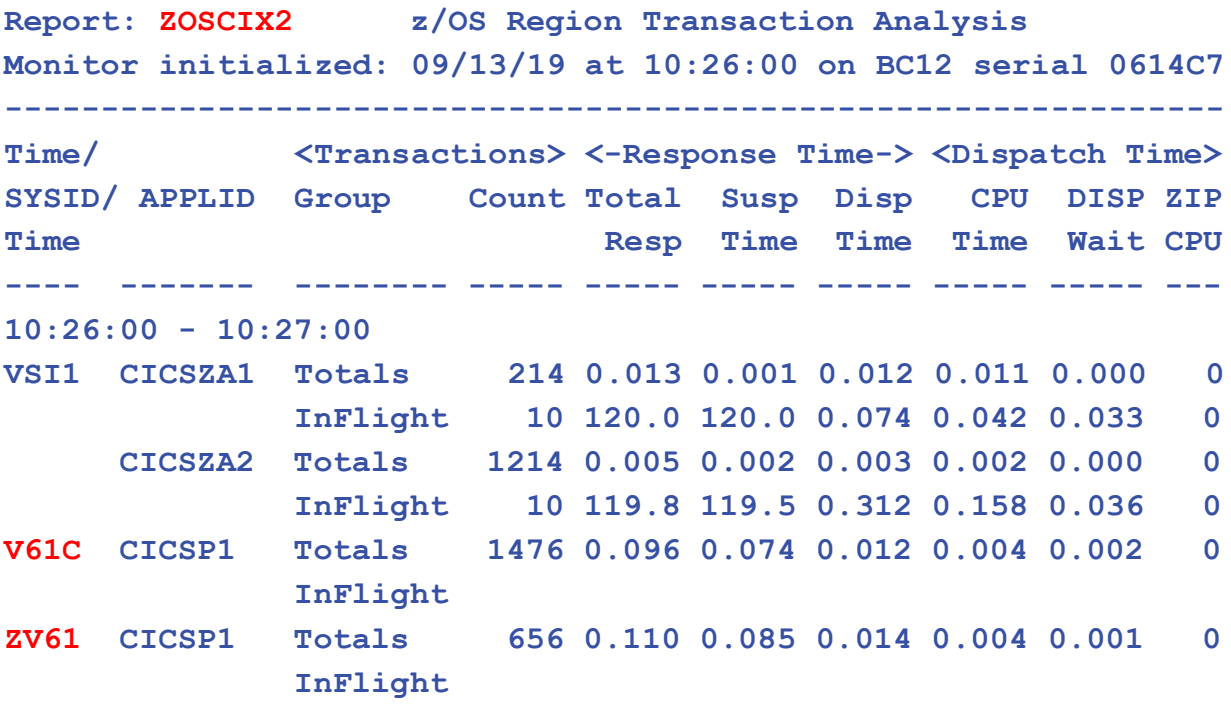

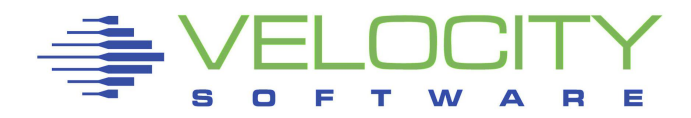

# *Linux support*

### Linux specific

- Collect release information
- 32 bit process ID
- Linux Applications
	- **DOCKER**
	- MongoDB
	- PostGres (open software version)
- OSA Support
	- IBM mib very limited
- Software level reporting via zPORTAL
	- Report levels of all software installed

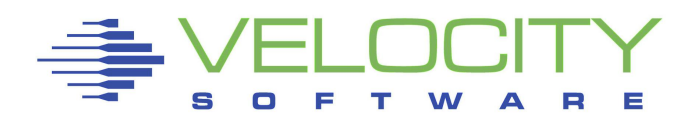

# *SSC support*

### Secure Software Container: CollectD (open source)

- ESASSCC collectd Configuration report
- ESASSCH Collectd Process Thread Report
- ESASSCD Collectd Disk Report
- ESASSCF Collectd File Systems
- ESASSCN Collectd Network Devices
- ESASSCP Collectd Process Report

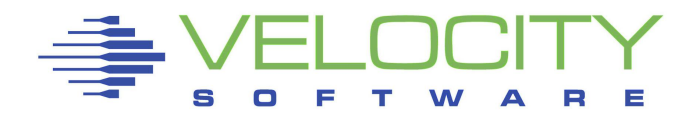

# *Dashboard, Application Support*

zVPS has the data, export it to dashboard very efficient

### Splunk requests common

- Splunk agent expensive (20 IFLs worth at one place)
- Much of data collected duplicates zVPS

Instana (IBM) current project – skunk works

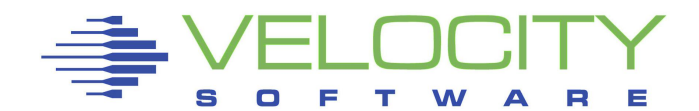

# *Data Accuracy*

### Correct data

- Linux in virtualized environments was very wrong (bogomips?)
- "stealtime" implemented, but often misunderstood
- Linux in SMT environment challenging (not intuitive)
- Capacity of SMT environment increases by how much?
- [\(http://VelocitySoftware.com/SMT.HTML](http://velocitysoftware.com/SMT.HTML))

### Capture ratios (is the data valid?)

- Do we know where our resources are being utilized?
- Compare data from multiple sources (HMC, z/VM, Linux, etc)
- ("http://VelocitySoftware.com/handouts/capture.html")

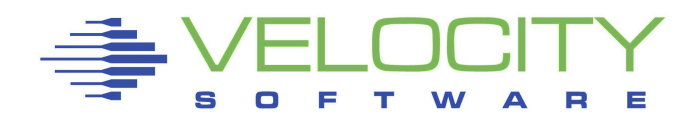

# *Product Longevity - Data Sources*

### Longevity requires consistency and standards

- Correct data implies standard data
- Data sources must be consistent, low overhead, integrated
- zVPS uses standard sources (mostly….)
- z/VM: CP Monitor (IBM) Exclusively

Networks: snmp mib-ii (standard, open source)

Linux: netsnmp (standard with Linux, "z" and "x")

- Netsnmp is 1% "agentless" agent (ucd mib, host mib)
- Velocity Software snmp mib ("z" and "x") replaces most metrics for .1%
- ALL Distributions (suse, redhat, ubuntu), all releases (z & x)

VSE: IBM mib, Velocity Software mib, CICS (DMF) (2021)

• ("http://VelocitySoftware.com/vsecics.html")

17 z/OS: SMF records (IBM/logstream) Exclusively (70/30/CICS, DB2, etc)

### **zVPS Enterprise View – All LPARs in**

#### **Tailorable, expandable, zoomable**

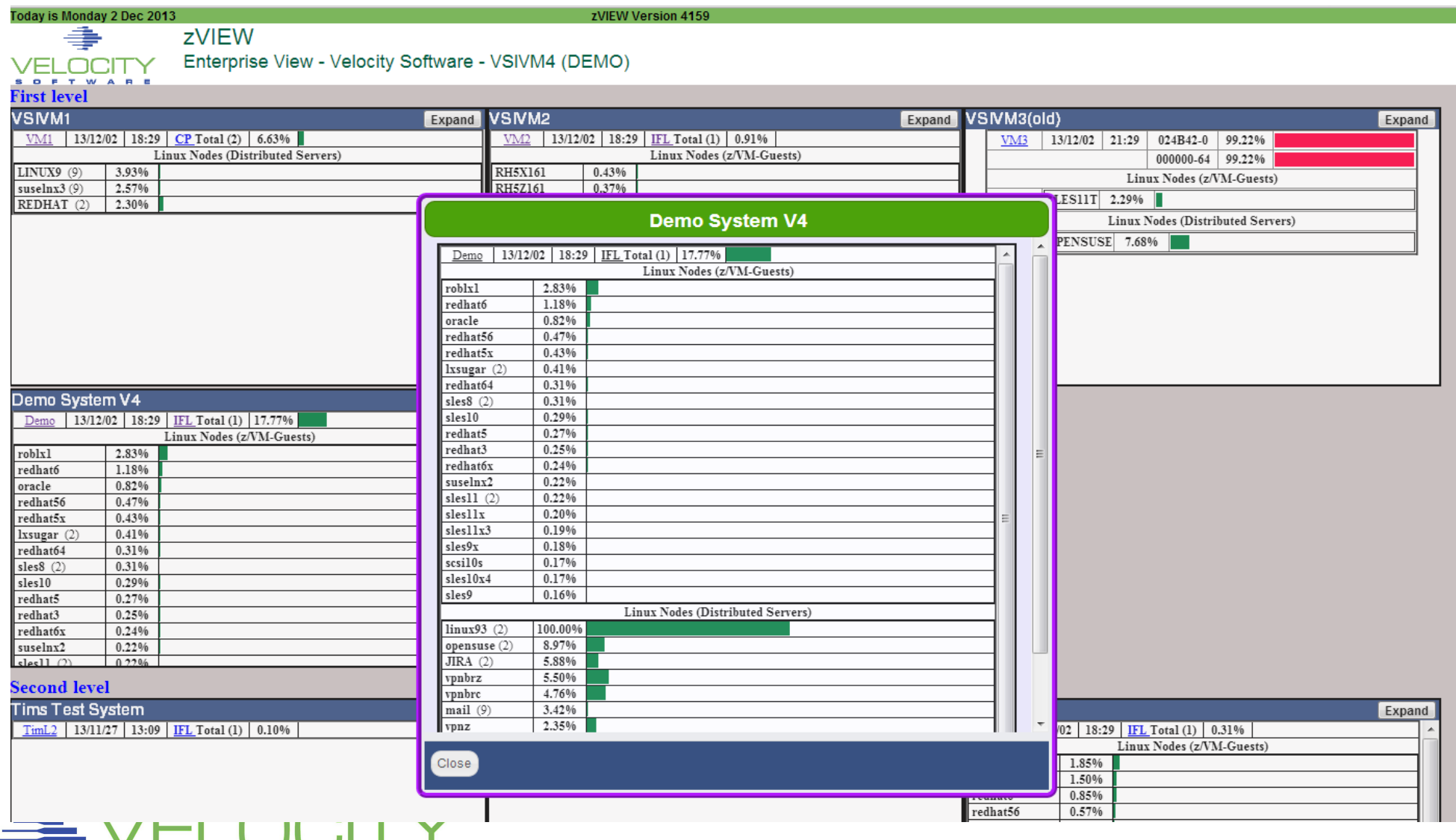

### **zVPS Enterprise View – Access**

#### **Very fast access**

Cloud<sub>1</sub>

• **VSE**

• **z/OS**

• **Linux**

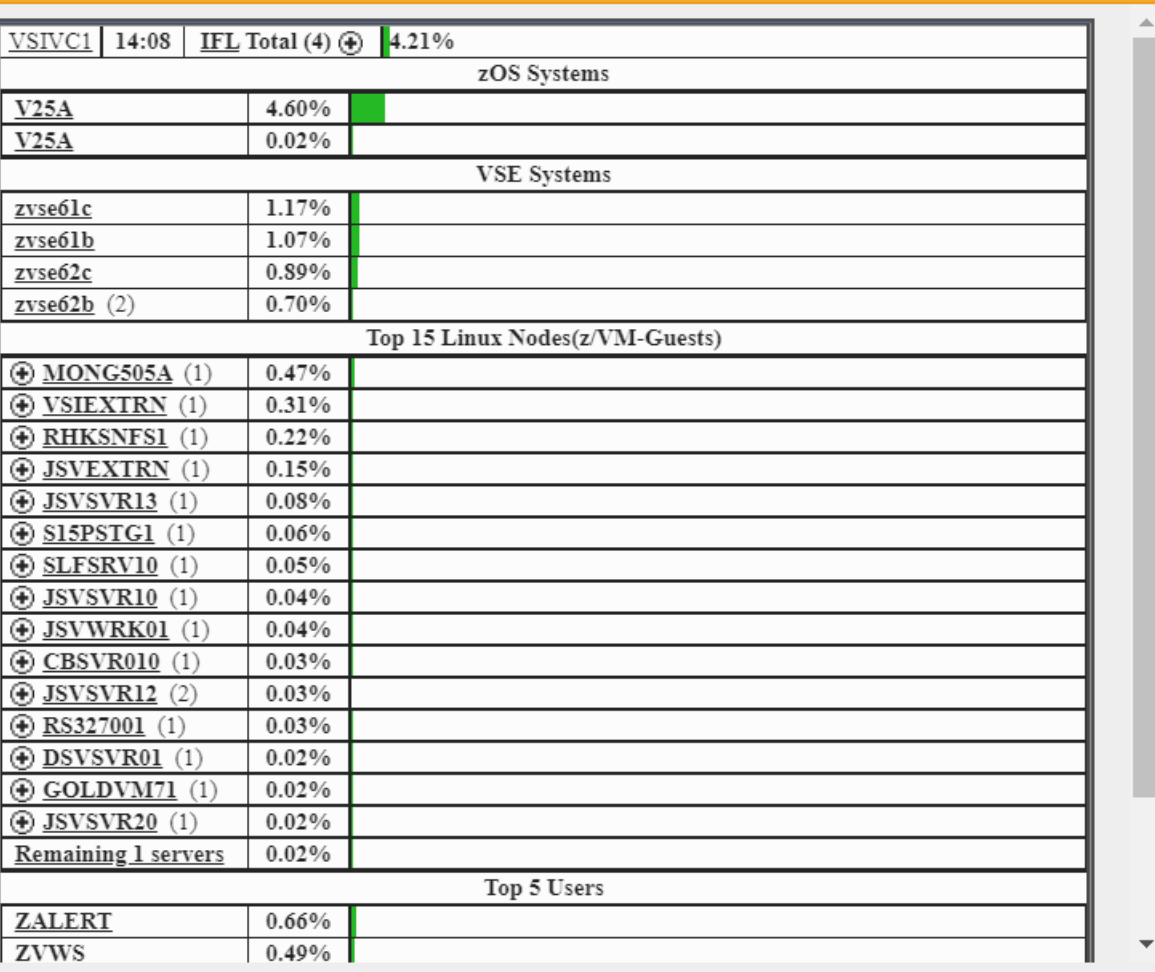

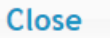

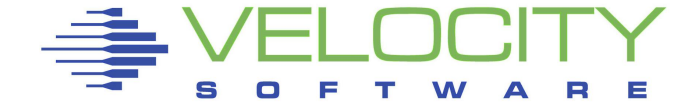

### *zOSMON*

#### z/OS Support on single pane of glass

#### Logstream – very similar to z/VM CP Monitor

- Lightweight collector on z/OS
- Select records to transmit
- Z15 compression utilized
- One minute intervals because no overhead
- SMF data collection and/or processing

#### SMF Records

- 70: System (9 reports)
- 30: Jobs (8 reports)
- 75: Paging (1 report)
- 110: CICS (8 reports)
- 100: DB2 (15 reports)
- 113: MFC (3 reports, same as z/VM)

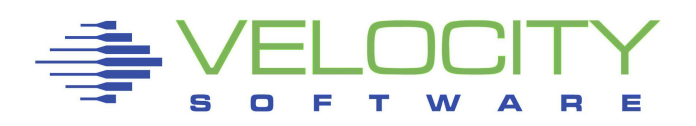

# *Linux (or VSE, z/OS) performance in one click*

#### End users define their environment(s)

- Linux administrators get most everything in one click
- Secure, no need for logon
- Fast and efficient

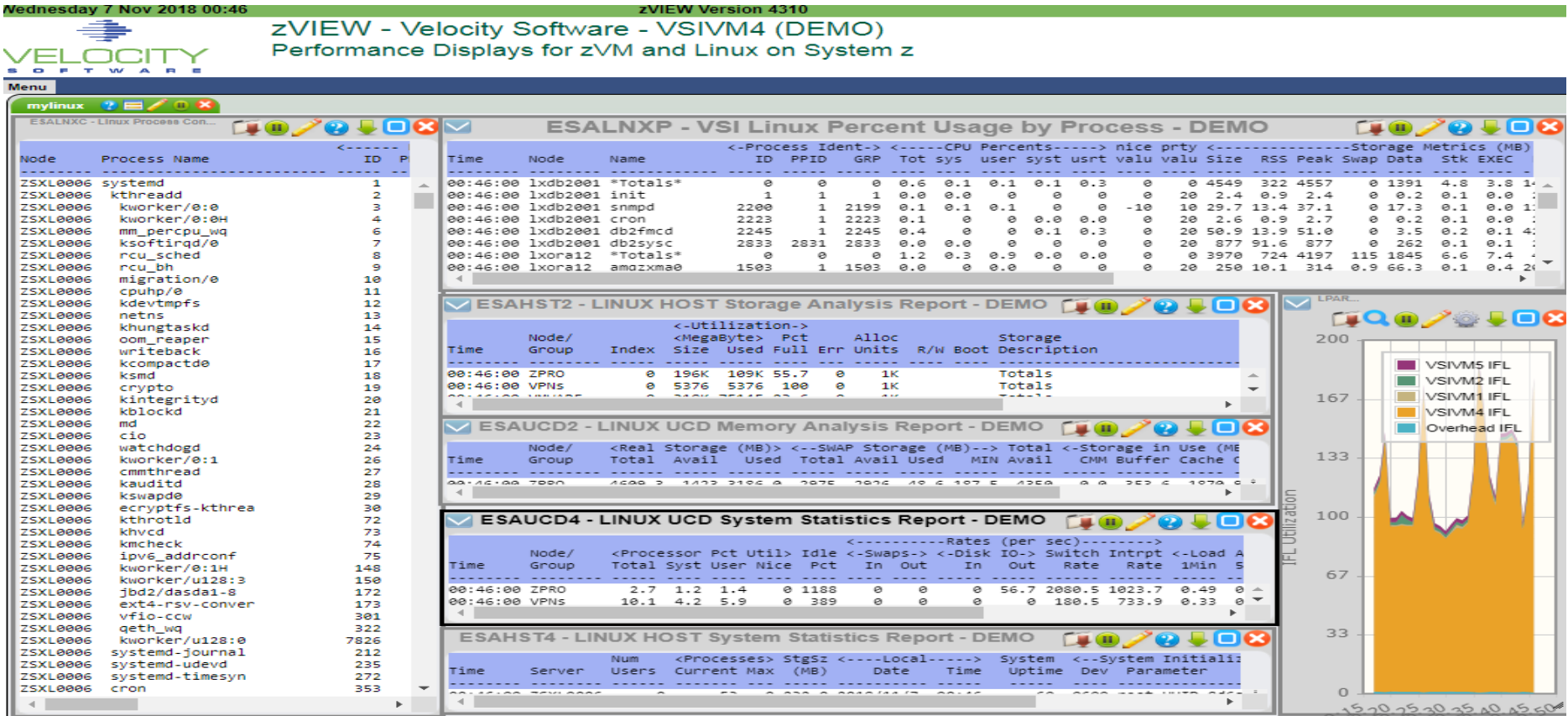

## *z/OS performance in one click*

#### End users define their environment(s) – z/OS at one click

- Secure, no need for logon
- Fast and efficient

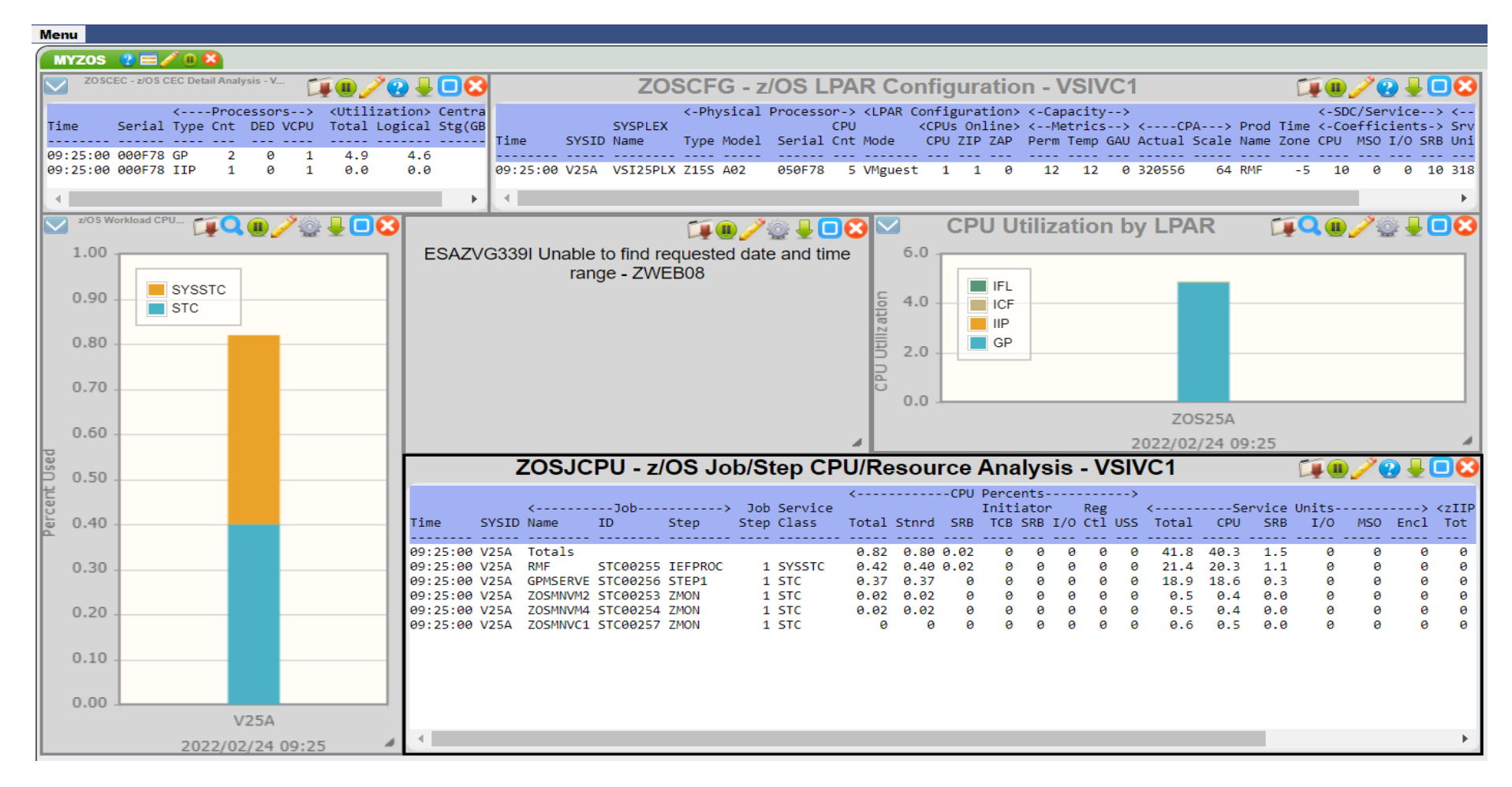

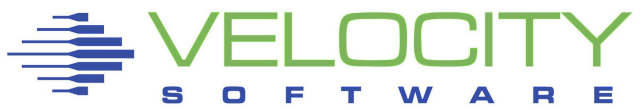

## *z/OS performance in one click*

#### End users define their environment(s) – z/VSE at one click

- Secure, no need for logon
- Fast and efficient, system partitions, jobs pretty chart at one click

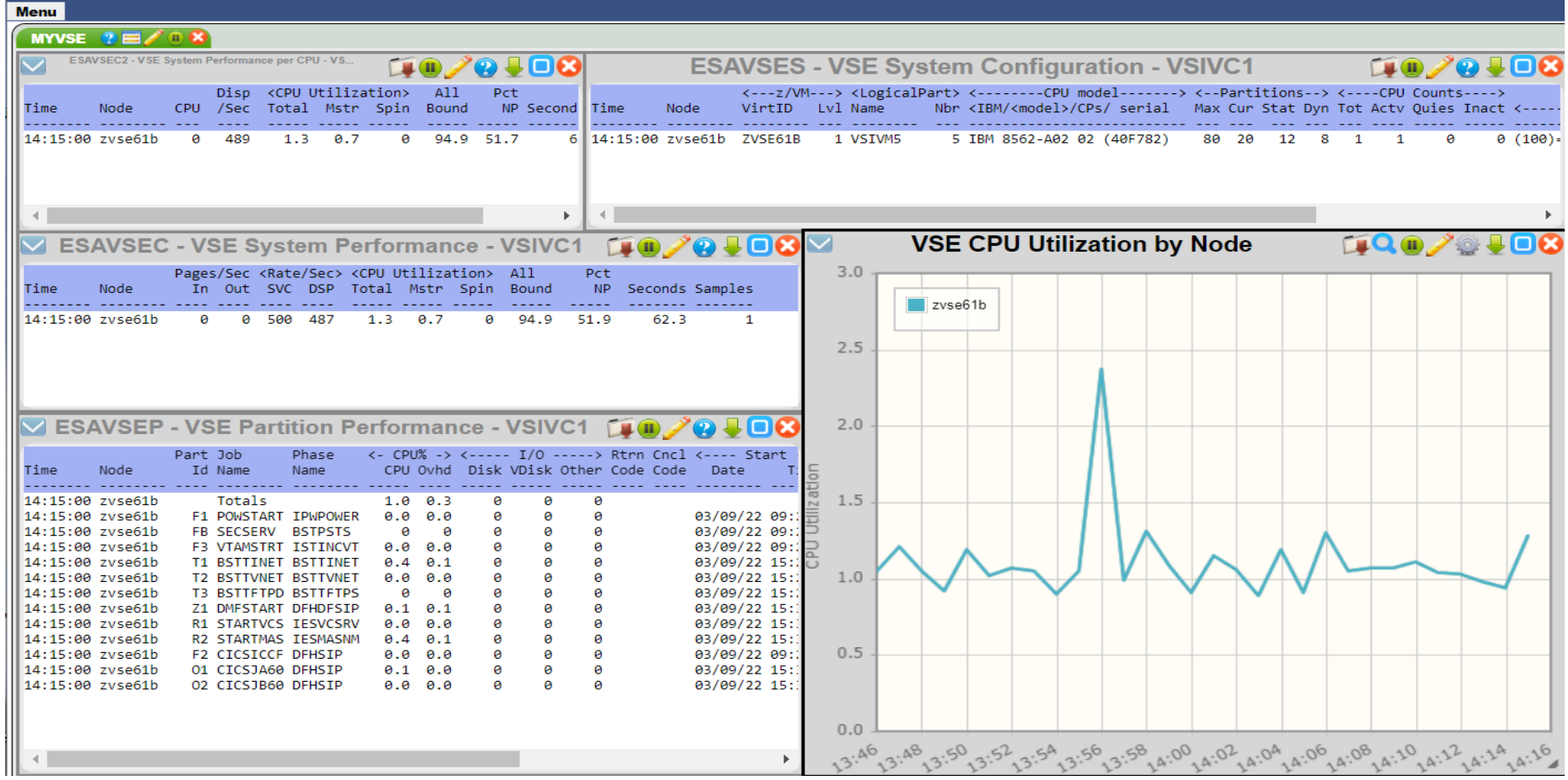

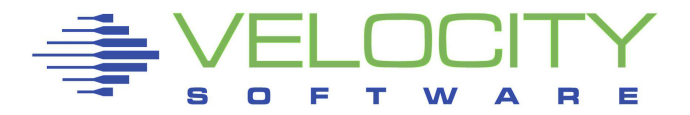

# *Capacity Planning Dynamic Example….*

#### Dynamic Charts

• Data extracted from database dynamically to create graph

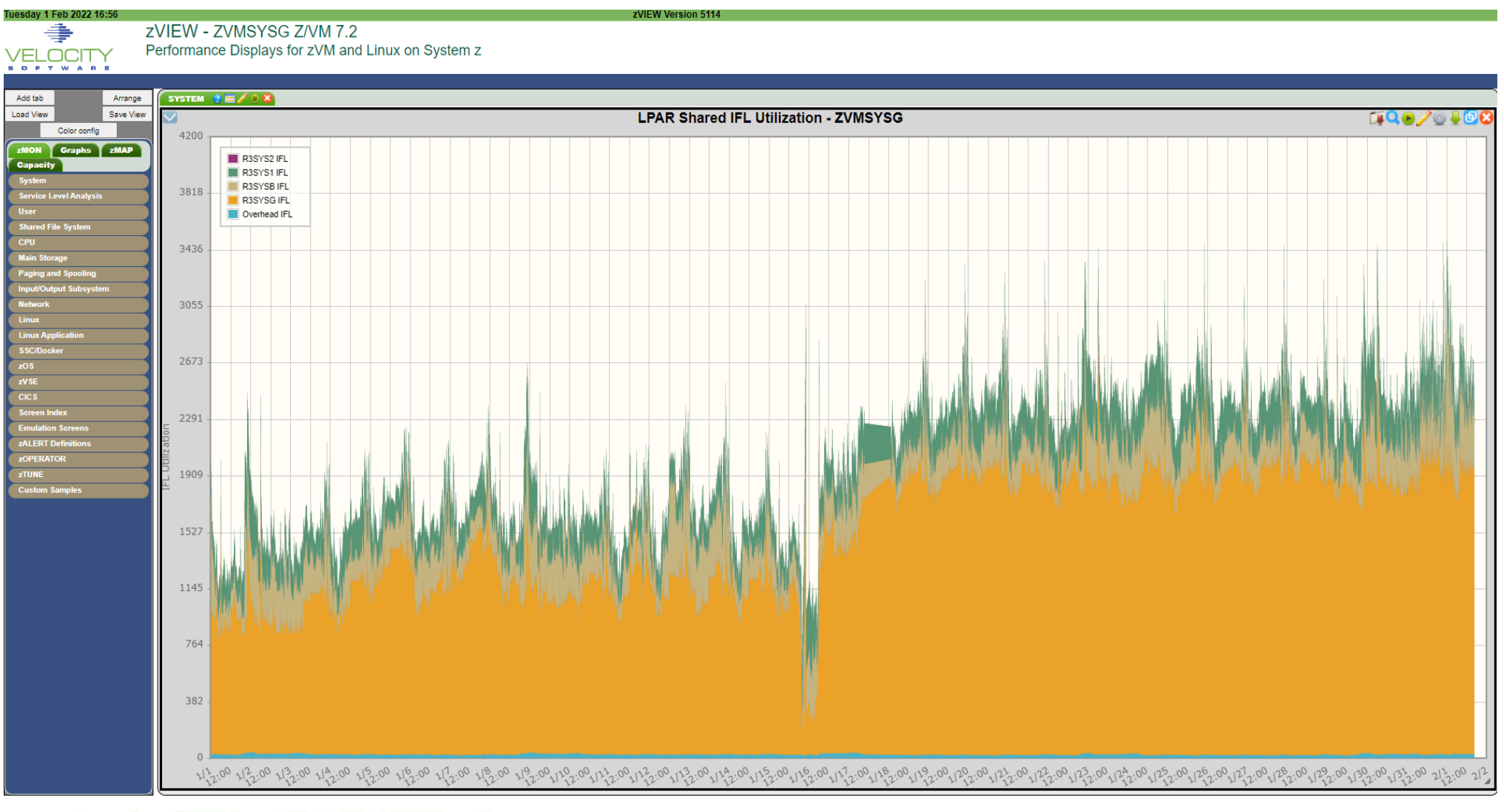

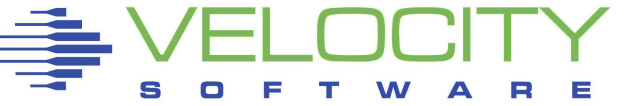

### *Velocity Software Pandemic Summary*

Upgraded data center

Operational Support Improvements

Normal support for z/VM releases

z/OS enhancements

Splunk, Mongo, Postgres

Docker, Openshift

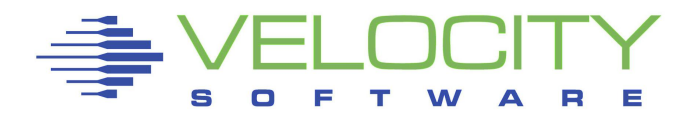